# Monad P2: State Monad Methods (2B)

Copyright (c) 2016 - 2018 Young W. Lim.

Permission is granted to copy, distribute and/or modify this document under the terms of the GNU Free Documentation License, Version 1.2 or any later version published by the Free Software Foundation; with no Invariant Sections, no Front-Cover Texts, and no Back-Cover Texts. A copy of the license is included in the section entitled "GNU Free Documentation License".

Please send corrections (or suggestions) to youngwlim@hotmail.com.

This document was produced by using LibreOffice.

#### Based on

Haskell in 5 steps

https://wiki.haskell.org/Haskell\_in\_5\_steps

## put, get, return methods summary

#### initial monadic value

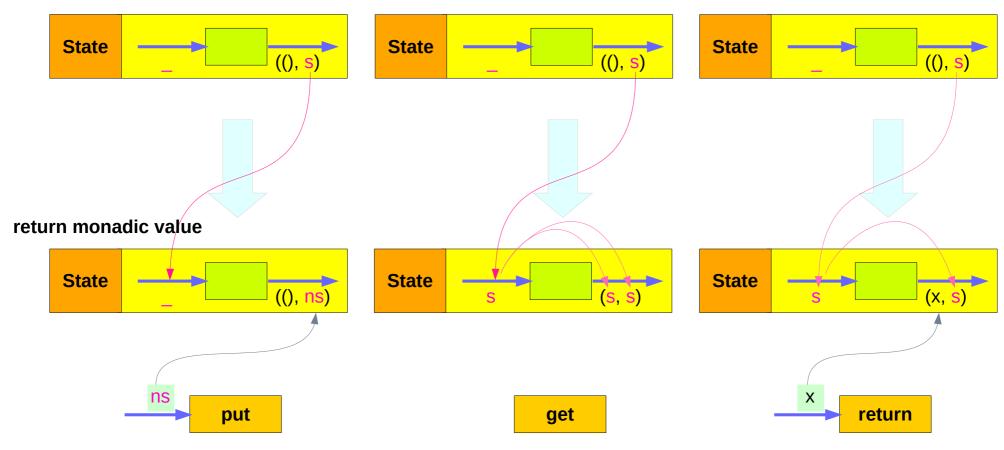

https://en.wikibooks.org/wiki/Haskell/Understanding\_monads/State

Young Won Lim

7/6/19

#### put changes the current state

```
put :: s -> State s a
put ns = state $ \_ -> ((), ns)
```

Given a wanted state new State (ns),

#### put generates a state processor

- ignores whatever the state it receives,
- updates the state to ns
- doesn't care about the result of this processor
- all we want to do is to <u>change</u> the <u>state</u>
- the tuple will be ((), ns)
- (): the universal placeholder value.

initial monadic value State s a **State** ((), s)return monadic value **State s** a **State** ((), ns): does not care (): does not care the current state about the result put return a monadic value

#### get gives the current state

```
get :: State s s
get = state $ \s -> (s, s)
```

#### get generates a state processor

- gives back the state s0
- as a result and as an updated state (s0, s0)
- the state will remain <u>unchanged</u>
- a <u>copy</u> of the <u>state</u> will be made available through the <u>result</u> returned

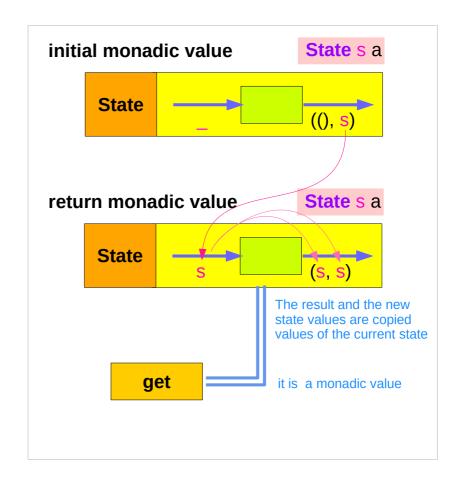

## return changes the result value

```
return :: a -> State s a

return x = state ( \s -> (x, s) )
```

giving a value (x) to **return**results in a **state processor** function

which <u>takes</u> a state (s) and <u>returns</u> it <u>unchanged</u> (s), together <u>with</u> the value x

finally, the function is wrapped up by state.

initial monadic value State s a **State** ((), s) return monadic value State s a **State** (x, s)s: does not change the current state return return a monadic value

#### put returns a monadic value via state

```
put :: s -> State s a
put s :: State s a

put ns = state $ \_ -> ((), ns)

-- setting a state to ns
-- regardless of the old state
```

-- setting the result to ()

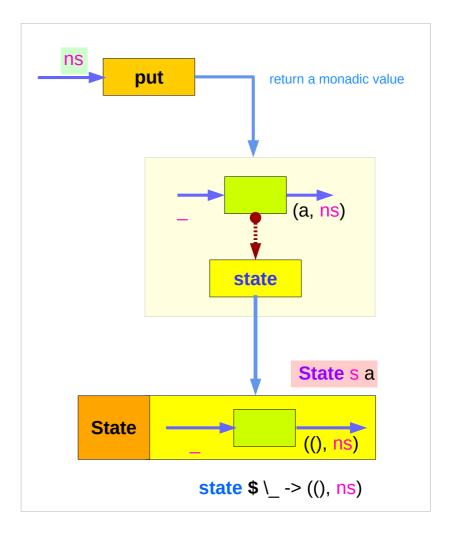

#### get is a monadic value via state

```
get :: State s s

get = state $ \s -> (s, s)

-- getting the current state s
-- also setting the result to s
```

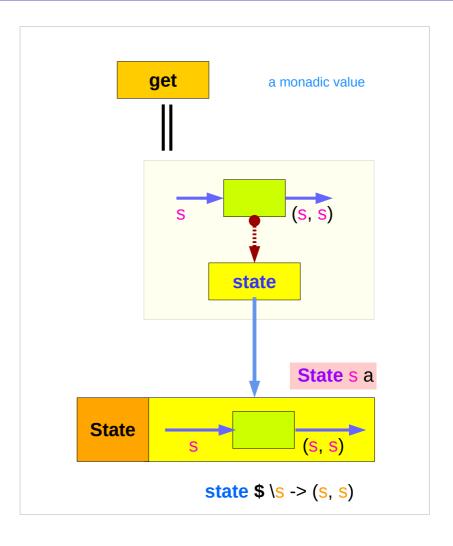

#### return returns a monadic value via state

```
return :: s -> State s a
```

return s :: State s a

return 
$$x = state$$
  $\setminus -> (x, s)$ 

- -- do not change a state s
- -- setting the result to x

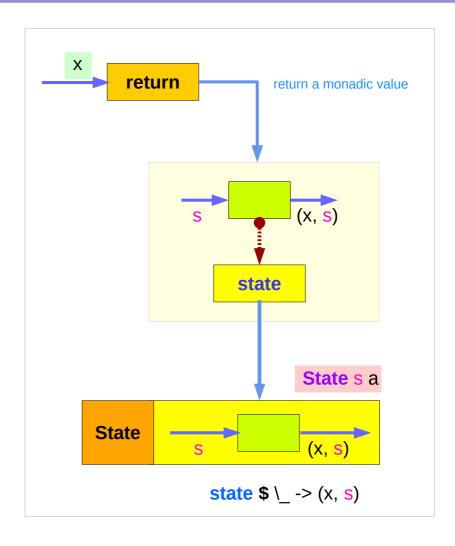

## Threading put via runState

put :: s -> State s a
put s :: State s a

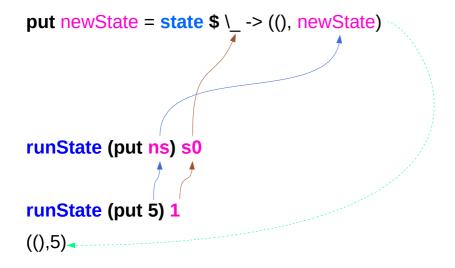

Initial state s0 can be supplied either by runState or by the initial monadic value

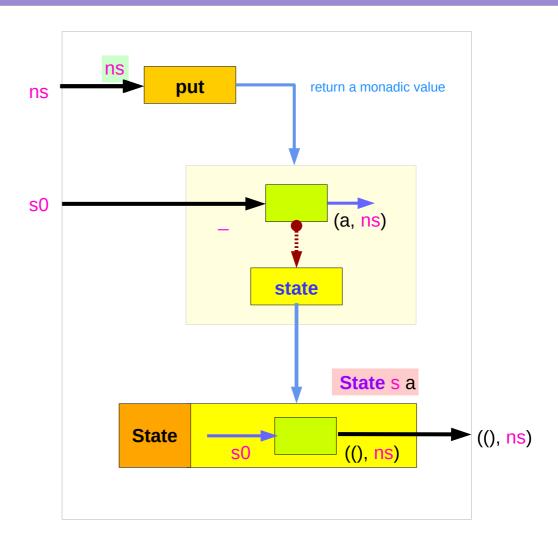

### Running get via runState

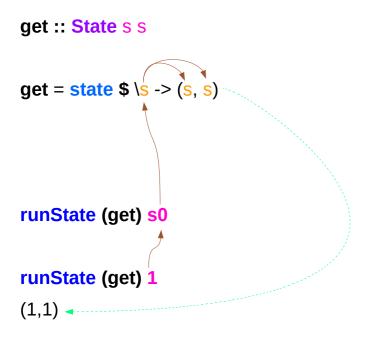

Initial state s0 can be supplied either by runState or by the initial monadic value

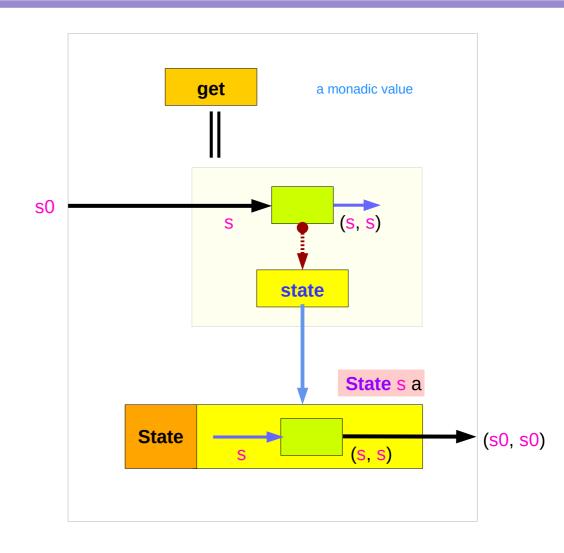

### Running return via runState

return :: s -> State s a

return s :: State s a

return x = state \$\script -> (x, s)

runState (return x) s0

runState (return 3) 1

(3,1)

Initial state s0 can be supplied either by runState or by the initial monadic value

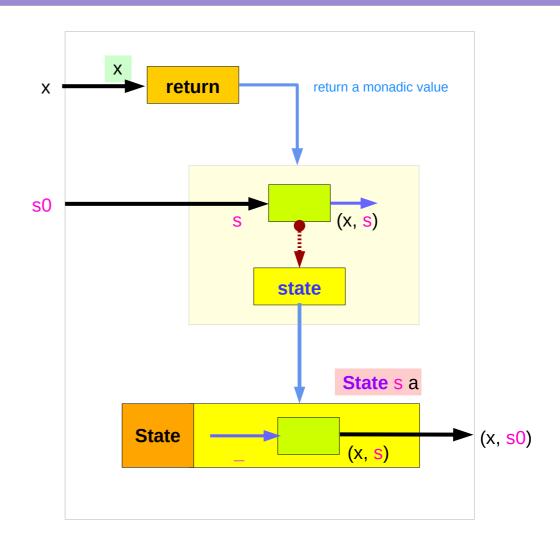

## Example codes (1)

```
runState get 1
(1,1)
runState (return 'X') 1
('X',1)
runState get 1
(1,1)
runState get 1
(1,1)
runState (put 5) 1
((),5)
```

```
runState (put 1 >> get >> put 2 >> get ) 0
(2,2)
runState (get >= \ln -> put (n+1) >> return n) 0
(0,1)
inc = get >= \ln -> put (n+1) >> return n
runState inc 0
(0,1)
runState (inc >> inc) 0
(1,2)
runState (inc >> inc >> inc) 0
(2,3)
```

## Example codes (2)

```
import Control.Monad.Trans.State
                                                                  runState (modify (+1)) 1
                                                                  ((),2)
let postincrement = do { x <- get; put (x+1); return x }</pre>
                                                                  runState (gets (+1)) 1
runState postincrement 1
                                                                  (2,1)
(1,2)
                                                                  evalState (gets (+1)) 1
                                                                  2
get: (1,1) \rightarrow (1,2)
                                                                  execState (gets (+1)) 1
                                                                  1
let predecrement = do { x <- get; put (x-1); get }</pre>
runState predecrement 1
(0,0)
                                                                                    (a, s) computes the result
                                                                  evalState
                                                                  execState
                                                                                    (a, s) updates state
(1, ) \rightarrow get: (0, 0)
                                                                  modify state
                                                                                    ((), fx)
                                                                  get state
                                                                                    (f x, s)
```

### Think two phases (input, output)

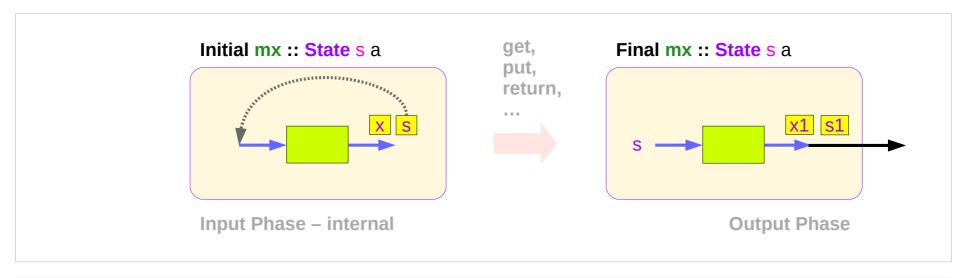

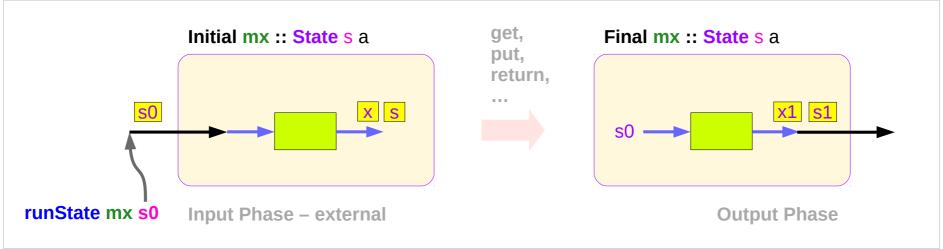

### Executing the state processor – **put**

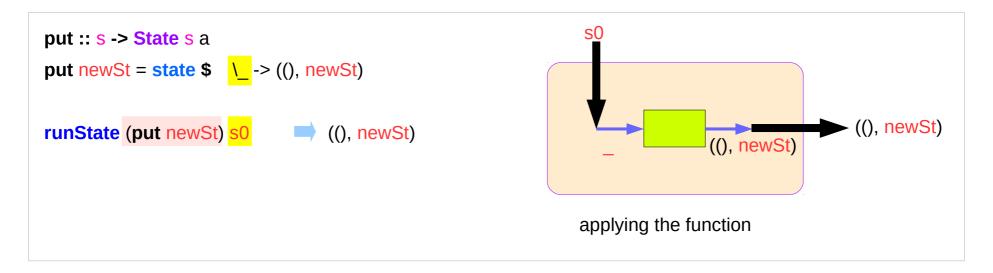

```
runState (put 5) 1

((),5)

set the result value to () and set the state value.
```

### Executing the state processor – **get**

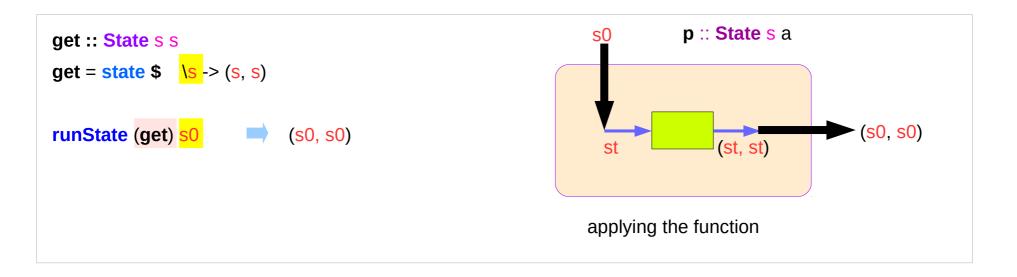

runState get 1

(1,1)

set the result value to the state and leave the state unchanged.

https://en.wikibooks.org/wiki/Haskell/Understanding monads/State

7/6/19

#### Executing the state processor – **return**

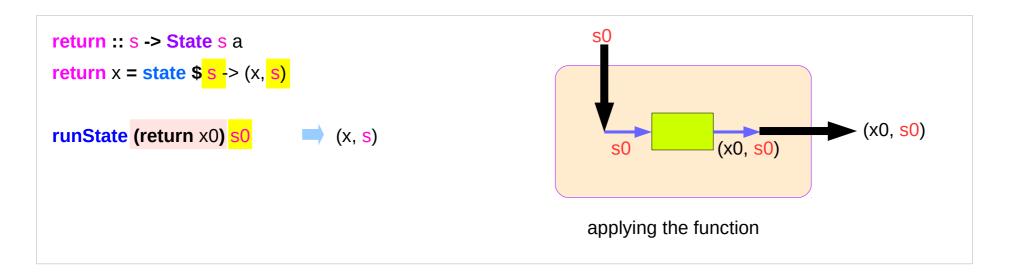

runState return 3 1

(3,1)

set the new result value and leave the state unchanged.

## **State** Monad Examples – **put**

```
runState (put 5) 1

((),5)

set the result value to () and set the state value.
```

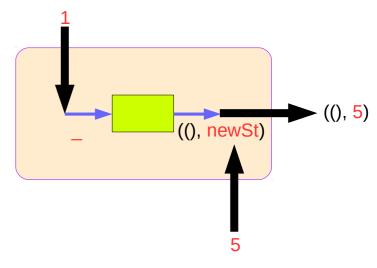

```
put 5 :: State Int ()
runState (put 5) :: Int -> ((),Int)
initial state = 1 :: Int
final value = () :: ()
final state = 5 :: Int
```

```
put :: s -> State s a
put newState = state $ \_ -> ((), newState)
```

### **State** Monad Examples – **get**

```
runState get 1
```

(1,1)

set the result value to the state and leave the state unchanged.

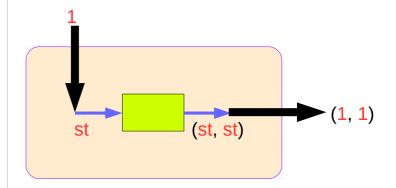

```
get :: State Int Int
```

runState get :: Int -> (Int, Int)

initial state = 1: Int

final value = 1 :: Int

final state = 1: Int

#### **State** Monad Examples – **return**

#### runState return 3 1

(3,1)

set the new result value and leave the state unchanged.

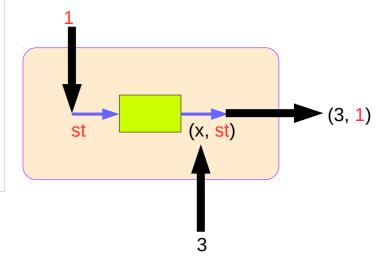

```
return :: Int -> State Int Int
```

runState return 3 :: Int -> (Int, Int)

initial state = 1: Int

final value = 3 :: Int

final state = 1: Int

```
return :: s -> State s a 

return x = state $ s -> (x, s)
```

### Think an unwrapped state processor

```
(return 5)1 -> (5,1)-- a way of thinkingThink an unwrappedget1 -> (1,1)-- a way of thinkingstate processor(put 5)1 -> ((),5)-- a way of thinking
```

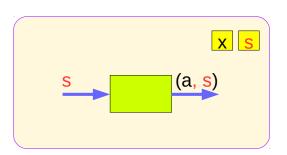

```
a value of type (State s a ) is
a function from initial state s
to final value a and final state s: (a,s).

these are usually wrapped,
but shown here unwrapped for simplicity.
```

```
(return 5) \longrightarrow state(1 -> (5,1)) -- an actual impl wrapping the get \longrightarrow state(1 -> (1,1)) -- an actual impl state processor (put 5) \longrightarrow state(1 -> ((),5)) -- an actual implementation
```

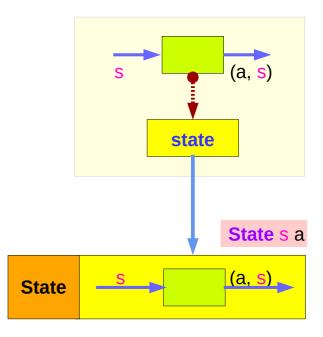

#### **Unwrapped Implementation Examples**

```
return :: a -> State s a
return x = (x,s)
get :: State s s
get s = (s,s)
put :: s -> State s ()
put x = ((),x)
modify :: (s -> s) -> State s ()
modify f = do \{ x \le get; put (f x) \}
gets :: (s -> a) -> State s a
gets f = do \{ x < -get; return (f x) \}
```

- inside a monad instance
- <u>unwrapped</u> implementations

```
return → (x,s)

get → (s, s)

put → ((),s)
```

```
modify
  x <- get; put (f x) - state
gets
  x <- get; return (f x) - result</pre>
```

## State Monad Examples – return, get, and put

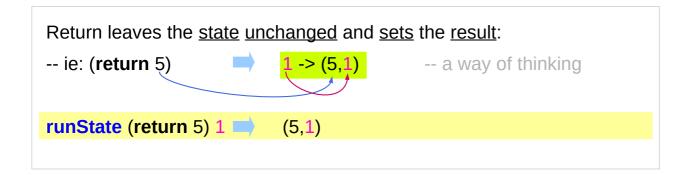

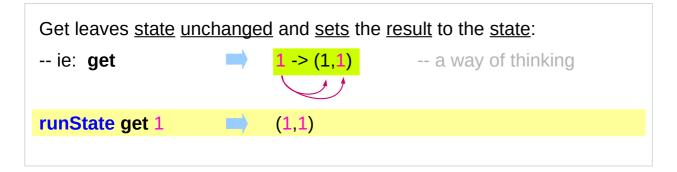

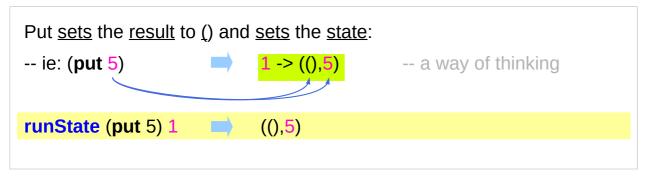

### State Monad Examples – modify and gets

```
runState (modify (+1)) 1 ((),2)

(+1) 1 \rightarrow 2 :: s

runState (gets (+1)) 1 (2,1)

(+1) 1 \rightarrow 2 :: a
```

```
modify state ((), f x)
qet state (f x, s)
```

```
evalState (modify (+1)) 1 ()

\rightarrow S :: state fst ((), 2)

execState (modify (+1)) 1 2

\rightarrow a :: result snd ((), 2)
```

```
evalState (a, s)

computes the result

execState (a, s)

updates state
```

```
evalState (gets (+1)) 1 \underline{2}
\rightarrow s :: state fst (2, 1)

execState (gets (+1)) 1 1
\rightarrow a :: result snd (2, 1)
```

```
( a , s )
(eval, exec)
(get, modify)
```

## **State Monad Examples – put, get, modify**

| execState get 0                                                                      | 0        | (0, <mark>0</mark> )                   |
|--------------------------------------------------------------------------------------|----------|----------------------------------------|
| set the value of the counter using put:  execState (put 1) 0                         | <b>1</b> | ((), <mark>1</mark> )                  |
| set the state multiple times:  execState (do put 1; put 2) 0                         | <b>2</b> | $((),1) \rightarrow ((), 2)$           |
| modify the state based on its current value:  execState (do x <- get; put (x + 1)) 0 | <b>1</b> | $(0,0) \rightarrow ((),1)$             |
| execState (do modify (+ 1)) 0 execState (do modify (+ 2); modify (* 5)) 0            | 1<br>10  | ((),1)<br>$((),2) \rightarrow ((),10)$ |

https://stackoverflow.com/questions/25438575/states-put-and-get-functions

#### A Stateful Computation

a stateful computation is a function that

takes some **state** and returns a **value** along with some **new state**.

That function would have the following type:

- s is the type of the state and
- a the result of the stateful computation.

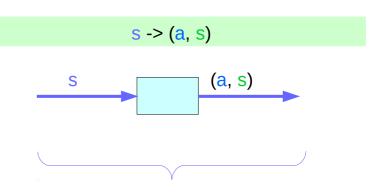

a <u>function</u> is an executable <u>data</u>
when <u>executed</u>, a <u>result</u> is produced
action, execution, result

http://learnyouahaskell.com/for-a-few-monads-more

#### Stateful Computations inside the **State** Monad

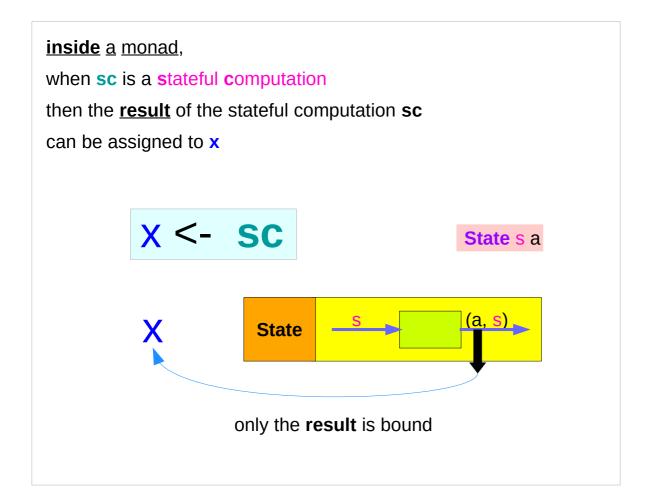

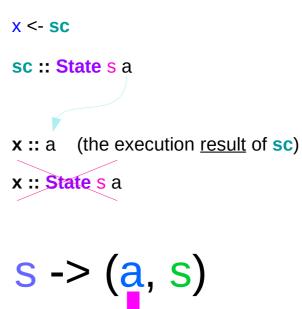

the **result** type

#### get inside the State Monad

inside the State monad,

**get** returns **State** monadic value whose new state and result values are the current state value

x <- get

the stateful computation is performed over the monadic value returned by get

the <u>result</u> of the <u>stateful</u> computation of **get** is **st**::s, thus **x** will get the st

get executed

State monadic value

stateful computation

result :: s

x :: a the execution result of get

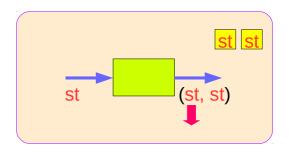

this is like **evalState** is called with the current monad instance

#### put inside State Monad

```
put :: s -> State s a
put newSt = state $ \_ -> ((), newSt)

in x <- put newSt

put :: s -> ()
the result type :: ()
stateful computation of put

stateful computation of put

stateful computation of put

stateful computation of put

newSt

put :: s -> ()
newSt

put :: s -> ()
newSt

put :: s -> ()
newSt
```

### get inside State Monad

```
get :: State s s
get = state $ \s -> (s, s)

in x <- get
get :: s
the result type :: s
```

#### return inside State Monad

```
put :: s -> State s a

put newSt = state $ \_ -> ((), newSt)

in x <- return val

return :: s -> s

the result type :: s

stateful computation of put

st

val

return \( \text{val}, \text{st} \)
```

#### run functions inside a Monad

Most monads have some "*run*" functions such as runState, execState, and so forth.

frequent calling such <u>functions</u> <u>inside</u> the <u>monad</u> indicates that the **functionality** of the monad does <u>not</u> <u>fully</u> <u>exploited</u>

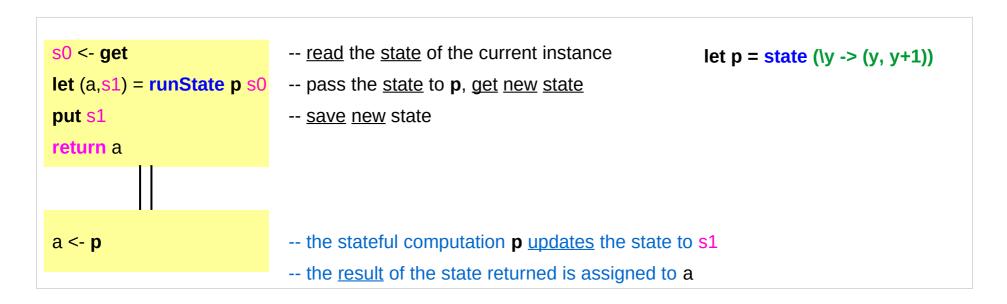

## Redundant computation examples (1)

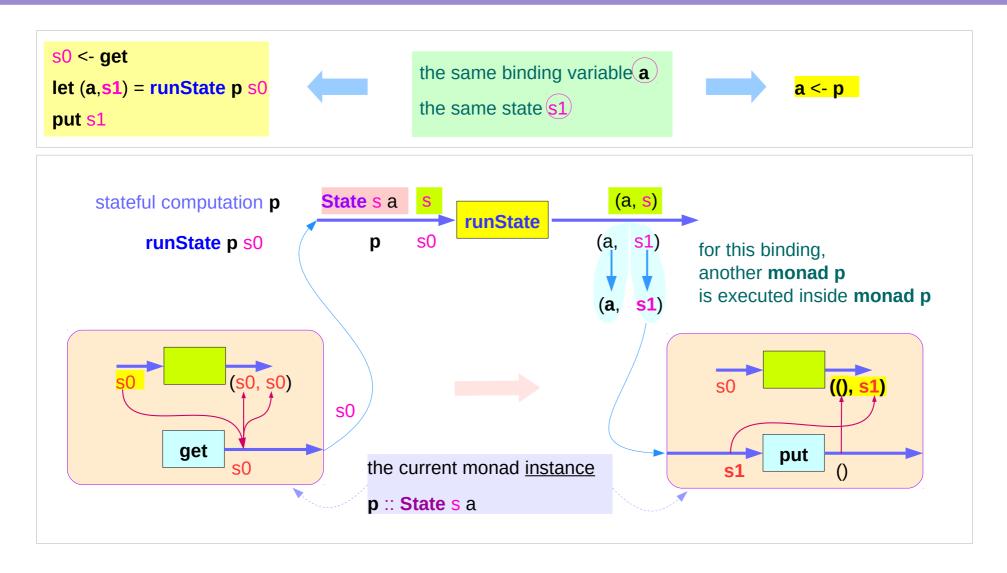

## Redundant computation examples (2)

```
s0 <- get
let (a,s1) = runState p s0
put s1
return a
```

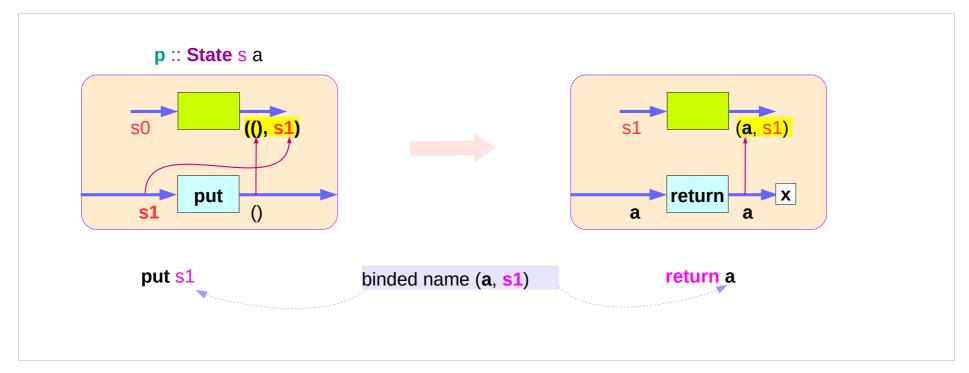

# Redundant computation examples (3)

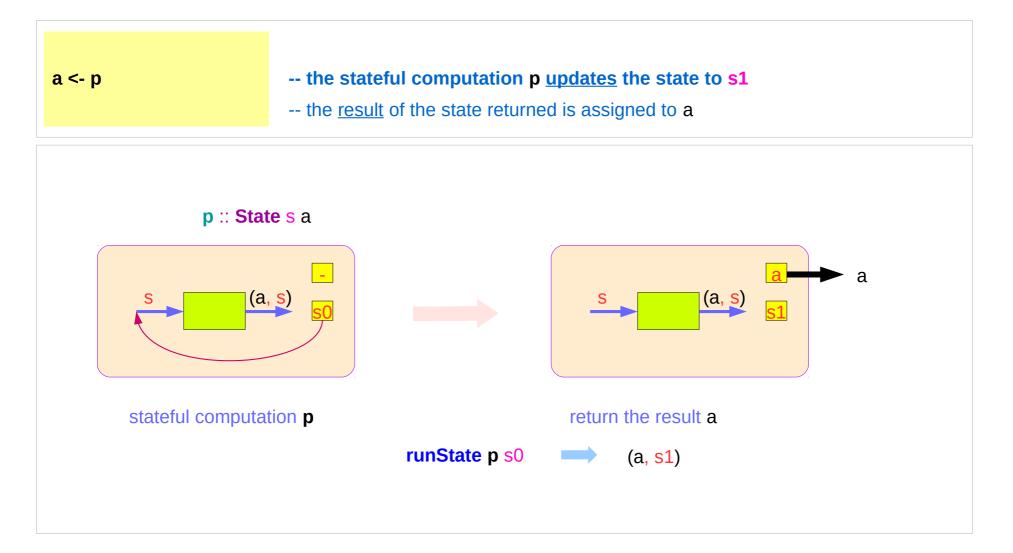

#### Counter Example

#### import Control.Monad.State.Lazy

```
tick :: State Int Int

tick = do n <- get
    put (n+1)
    return n

plusOne :: Int -> Int

plusOne n = execState tick n

plus :: Int -> Int -> Int
```

plus n x = execState (sequence \$ replicate n tick) x

A function to increment a counter.

#### tick:

- a monadic value itself
- a function returning a monadic value

Add one to the given number using the state monad:

A contrived addition example. Works only with positive numbers:

#### Counter Example – tick

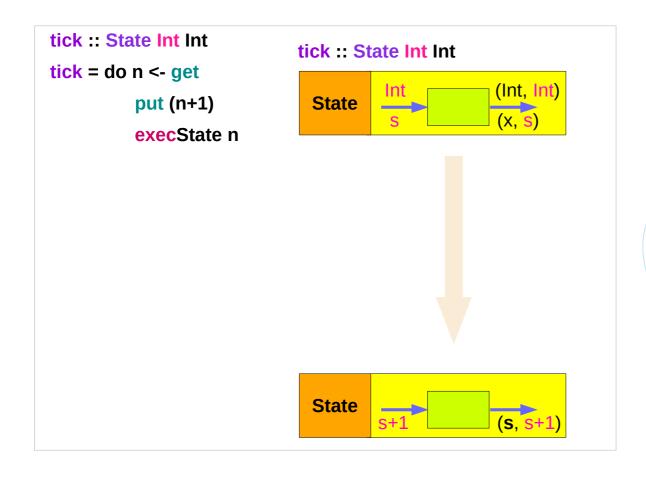

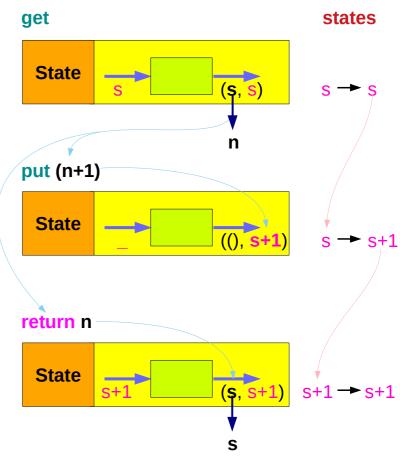

### Counter Example – tick without **do**

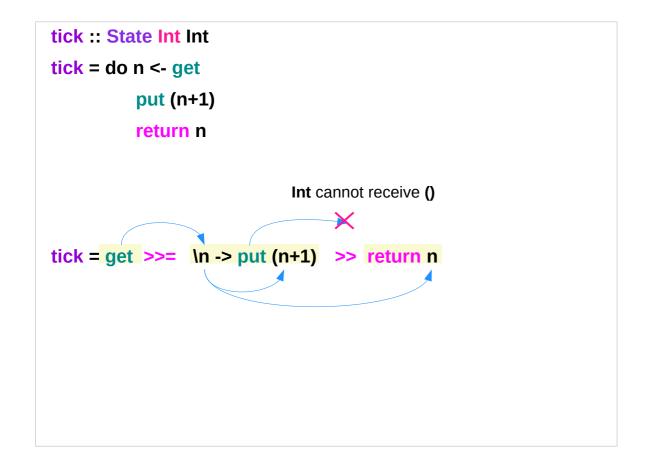

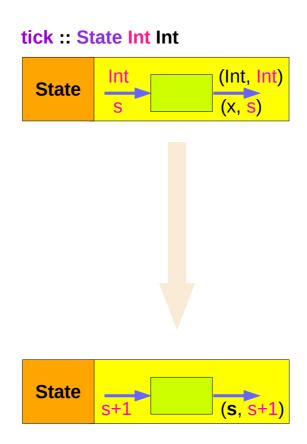

### Counter Example – incrementing

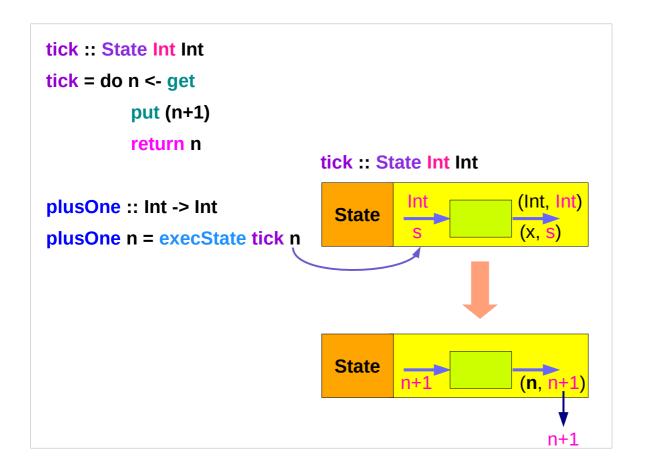

### Counter Example – using sequence

```
plus :: Int -> Int -> Int
plus n x = execState (sequence $ replicate n tick) x
                              n
sequence $ [tick, tick, ...,tick]
                                                                                (3,4) \rightarrow (4,5)
runState (sequence $ [tick, tick]) 3
                                                   \rightarrow ([3,4],5)
runState (sequence $ [tick, tick, tick]) 3
                                                                                (3,4) \rightarrow (4,5) \rightarrow (5,6)
                                                   \rightarrow ([3,4,5],6)
execState (sequence $ [tick, tick, tick]) 3
                                                   6
evalState (sequence $ [tick, tick, tick]) 3 \implies [3,4,5]
```

## replicate

```
replicate :: Int -> a -> [a]
replicate n x is a list of length n with x the value of every element.
replicate 3 5
[5,5,5]
replicate 5 "aa"
["aa","aa","aa","aa"]
replicate 5 'a'
"aaaaa"
```

http://zvon.org/other/haskell/Outputprelude/replicate\_f.html

#### sequence

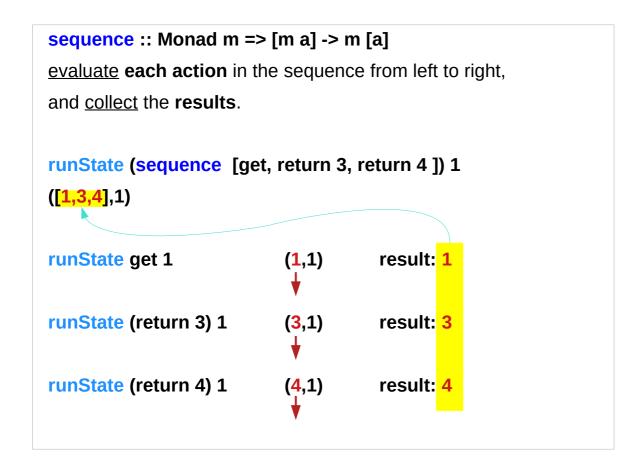

http://derekwyatt.org/2012/01/25/haskell-sequence-over-functions-explained/

### Example of collecting returned values – **Method 1**

```
collectUntil f comp = do
                                                                                   comp :: State s a
                                       -- Get the current state
  st <- get
                                                                                   st :: s
  if f st then return []
                                       -- If it satisfies predicate, return
                                                                                   f :: s -> Bool
         else do
                                       -- Otherwise...
                                                                                   x :: a
                                       -- Perform the computation s
           x <- comp
                                                                                   xs :: [a]
           xs <- collectUntil f comp -- Perform the rest of the computation
           return (x : xs)
                                       -- Collect the results and return them
                                                                               simpleState :: State s a
simpleState = state (x -> (x,x+1))
                                                                                                     a s
*Main> evalState (collectUntil (>10) simpleState) 0
[0,1,2,3,4,5,6,7,8,9,10]
```

#### Method 1 and Method 2

```
collectUntil f comp = do
  st <- get
  if f st then return []
         else do
          x <- comp
          xs <- collectUntil f comp
          return (x : xs)
                                                                                         Method 1
collectUntil :: (s -> Bool) -> State s a -> State s [a]
collectUntil f comp = step
 where
  step = do a <- comp
        liftM (a:) continue
  continue = do b <- get
                 if f b then return []
                                                                                         Method 2
                 else step
```

# Stateful Computation of comp

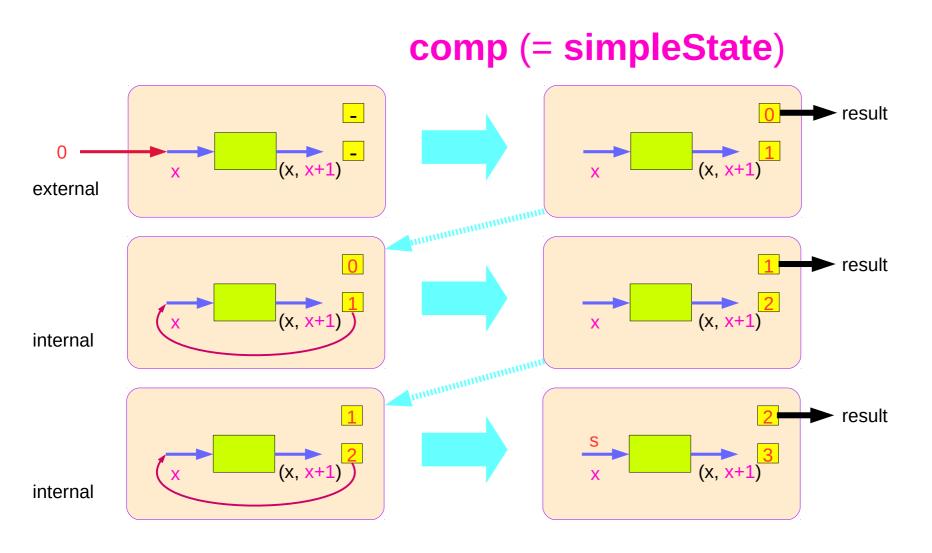

### Stateful Computations of put & get

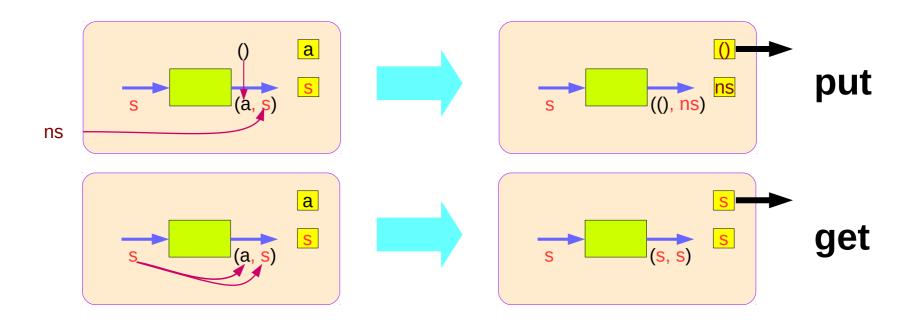

#### **Method 1:** steps of stateful computations

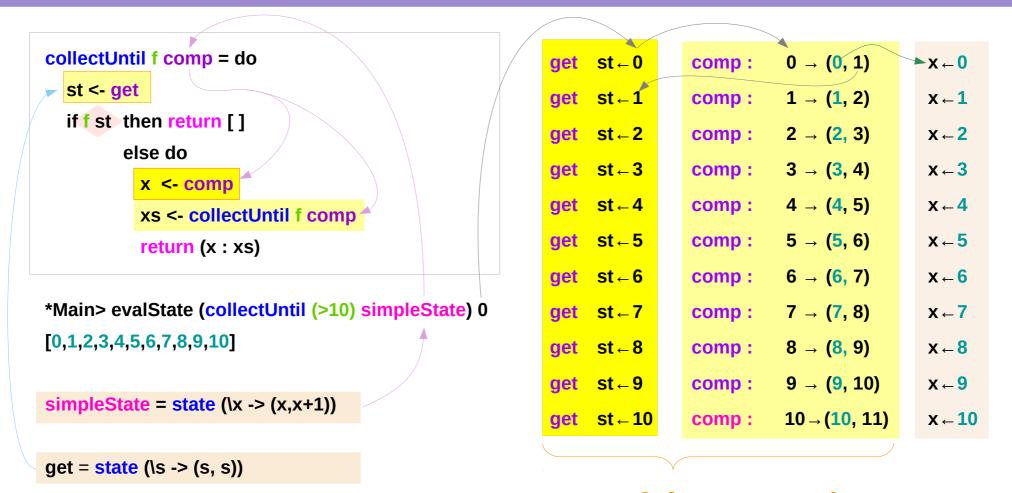

stateful computation

### Method 1: merge steps of collecting

```
collectUntil f comp = do
  10 <- get
                                                               0: (1: (2: (3: (4: (5: (6: (7: (8: (9: (10: [ ] ))))))))))
  if f 10 then return []
                                                               0: (1: (2: (3: (4: (5: (6: (7: (8: (9: [10] )))))))))
          else do
                                                               0: (1: (2: (3: (4: (5: (6: (7: (8: [9,10]))))))))
            10 <- comp
                                                               0: (1: (2: (3: (4: (5: (6: (7: [8,9,10] )))))))
            xs <- collectUntil f comp
                                                               0: (1: (2: (3: (4: (5: (6: [7,8,9,10])))))
            return (10 : xs)
                                  10:[] = [10]
                                                               0: (1: (2: (3: (4: (5: [6,7,8,9,10])))))
                                                               0: (1: (2: (3: (4: [5,6,7,8,9,10]))))
collectUntil f comp = do
                                                               0: (1: (2: (3: [4,5,6,7,8,9,10])))
  11 <- get
                                                               0: (1: (2: [3,4,5,6,7,8,9,10]))
  if f 11 then return []
                                                               0: (1: [2,3,4,5,6,7,8,9,10])
          else do
                                                               0: [1,2,3,4,5,6,7,8,9,10]
            10 <- comp
                                                               [0, 1,2,3,4,5,6,7,8,9,10]
           xs <- collectUntil f comp
            return (10 : xs)
```

#### Method 1: return steps of collecting

```
0: (1: (2: (3: (4: (5: (6: (7: (8: (9: (10: [ ] ))))))))))
                                                        return []
                                                                                           ( \Pi, 11 )
0: (1: (2: (3: (4: (5: (6: (7: (8: (9: [10] )))))))))
                                                        return [10]
                                                                                           ([10], 11)
0: (1: (2: (3: (4: (5: (6: (7: (8: [9,10]))))))))
                                                        return [9,10]
                                                                                           ([9,10], 11)
                                                        return [8,9,10]
0: (1: (2: (3: (4: (5: (6: (7: [8,9,10])))))))
                                                                                           ([8,9,10], 11)
0: (1: (2: (3: (4: (5: (6: [7,8,9,10] )))))
                                                        return [7,8,9,10]
                                                                                           ([7,8,9,10], 11)
0: (1: (2: (3: (4: (5: [6,7,8,9,10] )))))
                                                        return [6,7,8,9,10]
                                                                                           ([6,7,8,9,10], 11)
0: (1: (2: (3: (4: [5,6,7,8,9,10]))))
                                                        return [5,6,7,8,9,10]
                                                                                           ([5,6,7,8,9,10], 11)
0: (1: (2: (3: [4,5,6,7,8,9,10])))
                                                        return [4,5,6,7,8,9,10]
                                                                                           ([4,5,6,7,8,9,10], 11)
0: (1: (2: [3,4,5,6,7,8,9,10]))
                                                        return [3,4,5,6,7,8,9,10]
                                                                                           ([3,4,5,6,7,8,9,10], 11)
0: (1: [2,3,4,5,6,7,8,9,10])
                                                        return [2,3,4,5,6,7,8,9,10]
                                                                                           ([2,3,4,5,6,7,8,9,10], 11)
0: [1,2,3,4,5,6,7,8,9,10]
                                                        return [1,2,3,4,5,6,7,8,9,10]
                                                                                           ([1,2,3,4,5,6,7,8,9,10], 11)
[0, 1,2,3,4,5,6,7,8,9,10]
                                                        return [0, 1,2,3,4,5,6,7,8,9,10]
                                                                                           ([0, 1,2,3,4,5,6,7,8,9,10], 11)
```

#### **Method 1:** branch within a **do** block

```
collectUntil f comp = do
  st <- get
  if f st then return []
                                                ---- return State t [a] type
         else do
          x <- comp -- stateful computation
                                                                                 the same return
                                                                                monadic type value
          xs <- collectUntil f comp
          return (x : xs)
                                          ----- return State t [a] type
                                                           nesting do statement
x :: a
                                                           - is possible if they are within the same monad
xs :: [a]
(x : xs) :: [a]
                                                           - enables branching within one do block,
0: (1: (2: (3: (4: (5: (6: (7: (8: (9: (10: [ ] )))))))))
                                                           as long as both branches of the if statement
                                                           results in the same monadic type.
```

#### Method 1: return stateful computation

```
collectUntil f comp = do

st <- get

if f st then return []

else do

x <- comp

xs <- collectUntil f comp

return (x : xs)
```

```
return :: State t [a] type

collectUntil f comp :: State t [a] type

xs <- collectUntil f comp -- stateful computation

xs :: [a]
```

the result type 
$$t \rightarrow ([a], t)$$

### Method 1: the inferred function type

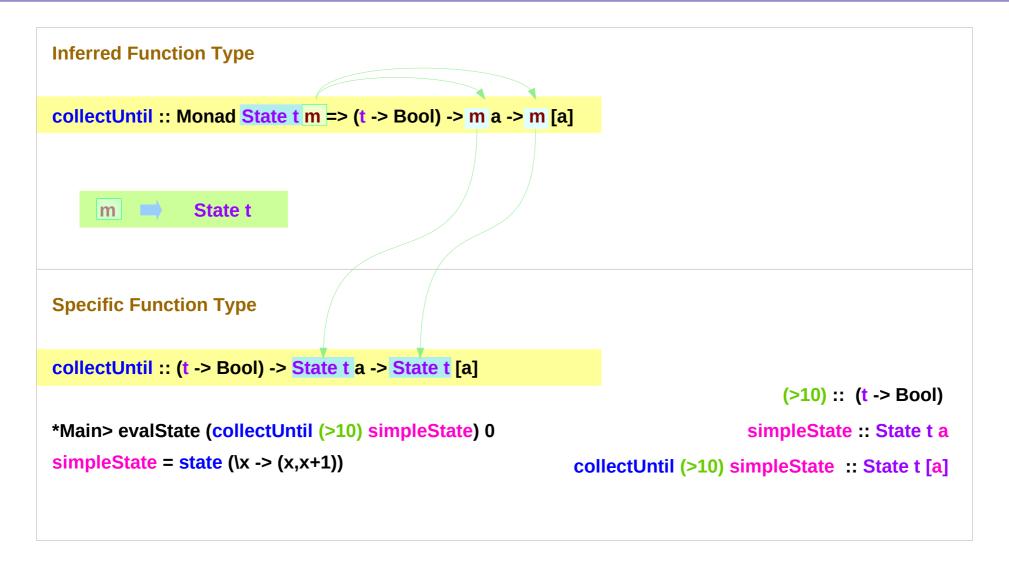

### Another implementation of collecting returned values

```
*Main> evalState (collectUntil (>10) simpleState) 0
[0,1,2,3,4,5,6,7,8,9,10]
simpleState = state (\lambda x -> (x,x+1))
```

#### Method 2: other representation

```
collectUntil :: (s -> Bool) -> State s a -> State s [a]
collectUntil f comp = step
 where
                                                        step = do a <- comp
  step = do a <- comp
                                                              liftM (a:) do b <- get
        liftM (a:) continue
                                                                            if f b then return []
  continue = do b <- get
                                                                            else step
                  if f b then return []
                 else step
                                                        step = do a <- comp
                                                              liftM (a:) do b <- get
                                                                            if f b then return □ else step
```

### Method 2: the return type

```
collectUntil :: (s -> Bool) -> State s a -> State s [a]
collectUntil f comp = step
where
step = do a <- comp
liftM (a : ) continue
continue = do b <- get
if f b then return [] else step</pre>
```

Since a is part of the result in both branches of the 'if'

a is the common part of both 'then' part and 'else' part

returns only once at the last iteration

```
continue :: State s [a]
liftM (a : ) continue :: State s [a]
```

### Method 2: liftM to merge

```
collectUntil :: (s -> Bool) -> State s a -> State s [a]
collectUntil f comp = step
where
step = do a <- comp
liftM (a : ) continue
continue = do b <- get
    if f b then return [] else step</pre>
```

```
return :: State t [a] type

collectUntil f comp :: State t [a] type

continue :: State t [a] type
```

```
(:) :: a -> [a] -> [a]
(++) :: [a] -> [a] -> [a]
```

```
a :: a

continue :: State s [a]

liftM (a :) continue :: State s [a]
```

```
(:) :: a -> [a] -> [a] liftM (:) :: a -> State s [a] -> State s [a]
```

```
(a:) :: [a] -> [a] liftM (a:) :: State s [a] -> State s [a]
```

```
liftM (a:) continue :: State s [a]
```

### Method 2: steps of stateful computations

```
collectUntil :: (s -> Bool) -> State s a -> State s [a]
collectUntil f comp = step
  where
  step = do a <- comp
       liftM (a : ) continue
  continue = do b <- get
       if f b then return [] else step</pre>
```

```
a <- comp
b <- get
return []
```

```
get: b ← 1
comp: 0 \to (0, 1)
                        a ← 0
comp: 1 \to (1, 2)
                                 get: b ← 2
                        a ← 1
                                 qet: b ← 3
comp: 2 \to (2, 3)
                        a ← 2
comp: 3 \to (3, 4)
                                get: b ← 4
                        a ← 3
comp: 4 \rightarrow (4, 5)
                        a ← 4
                                 get: b ← 5
comp: 5 \to (5, 6)
                                 get: b ← 6
                        a ← 5
comp: 6 \to (6, 7)
                                 qet: b ← 7
                        a ← 6
comp: 7 \to (7, 8)
                        a ← 7
                                 get: b ← 8
comp: 8 \to (8, 9)
                        a ← 8
                                 get: b ← 9
comp: 9 \rightarrow (9, 10)
                                 get: b ← 10
                        a ← 9
comp: 10 \rightarrow (10, 11)
                                 get: b ← 11
                        a ← 10
```

#### stateful computation

### Method 2: merge computation steps

```
collectUntil :: (s -> Bool) -> State s a -> State s [a]
 collectUntil f comp = step
                                                                                            (>10)
  where
    step = do 10 <- comp
            liftM (10:) continue
    continue = do 11 <- get
                       if f 11 then return □ else step
(liftM (0:) (liftM (1:) (liftM (2:) (liftM (3:) (liftM (4:) (liftM (5:) (liftM (6:) (liftM (7:) (liftM (8:) (liftM (9:) (liftM (10:) ([,11)) )))))))))
(liftM (0:) (liftM (1:) (liftM (2:) (liftM (3:) (liftM (4:) (liftM (5:) (liftM (6:) (liftM (7:) (liftM (8:) (liftM (9:) ([10],11))))))))))))))
(liftM (0:) (liftM (1:) (liftM (2:) (liftM (3:) (liftM (4:) (liftM (5:) (liftM (6:) (liftM (7:) (liftM (8:) ([9,10],11))))))))))
(liftM (0:) (liftM (1:) (liftM (2:) (liftM (3:) (liftM (4:) (liftM (5:) (liftM (6:) (liftM (7:) ([8,9,10],11))))))))
(liftM (0:) (liftM (1:) (liftM (2:) (liftM (3:) (liftM (4:) (liftM (5:) (liftM (6:) ([7,8,9,10],11)))))))
(liftM (0:) (liftM (1:) (liftM (2:) (liftM (3:) (liftM (4:) (liftM (5:) ([6,7,8,9,10],11)) )))))
(liftM (0:) (liftM (1:) (liftM (2:) (liftM (3:) (liftM (4:) ([5,6,7,8,9,10],11)) ))))
(liftM (0:) (liftM (1:) (liftM (2:) (liftM (3:) ([4,5,6,7,8,9,10],11)) )))
(liftM (0:) (liftM (1:) (liftM (2:) ([3,4,5,6,7,8,9,10],11)) ))
(liftM (0:) (liftM (1:) ([2,3,4,5,6,7,8,9,10],11))
(liftM (0:) ([1,2,3,4,5,6,7,8,9,10],11))
[0,1,2,3,4,5,6,7,8,9,10]
```

## Method 2: comp, get, return

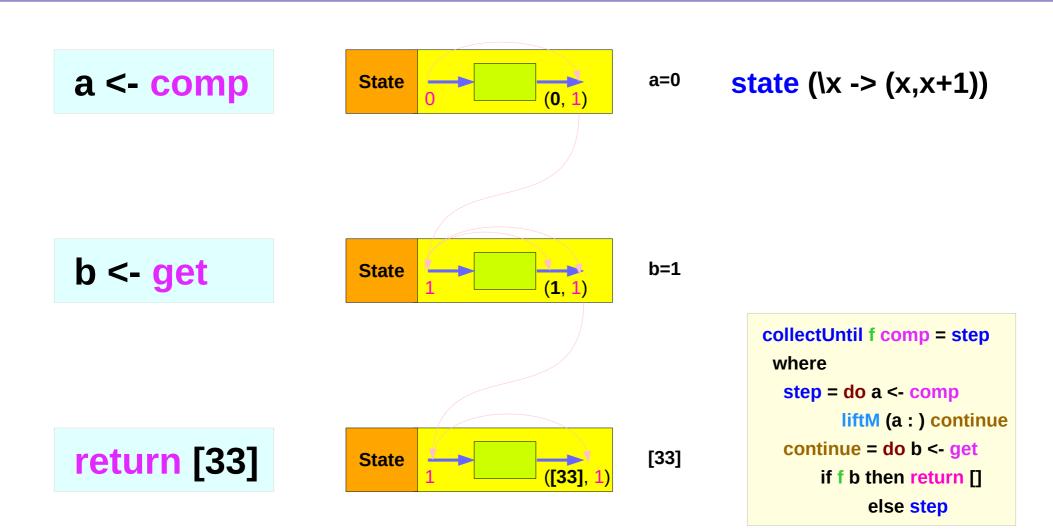

## Method 2: steps of a<-comp, b<-get

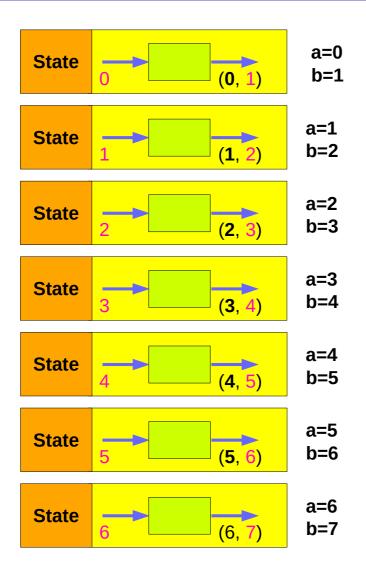

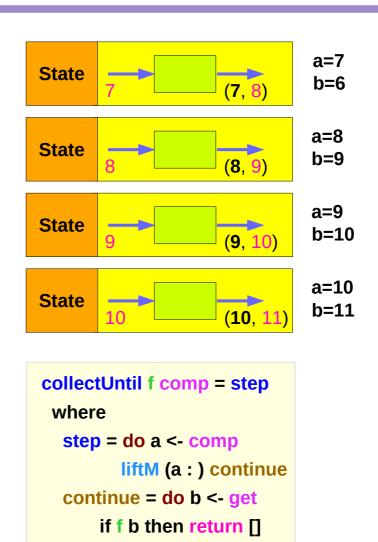

else step

### Method 2: steps of continue

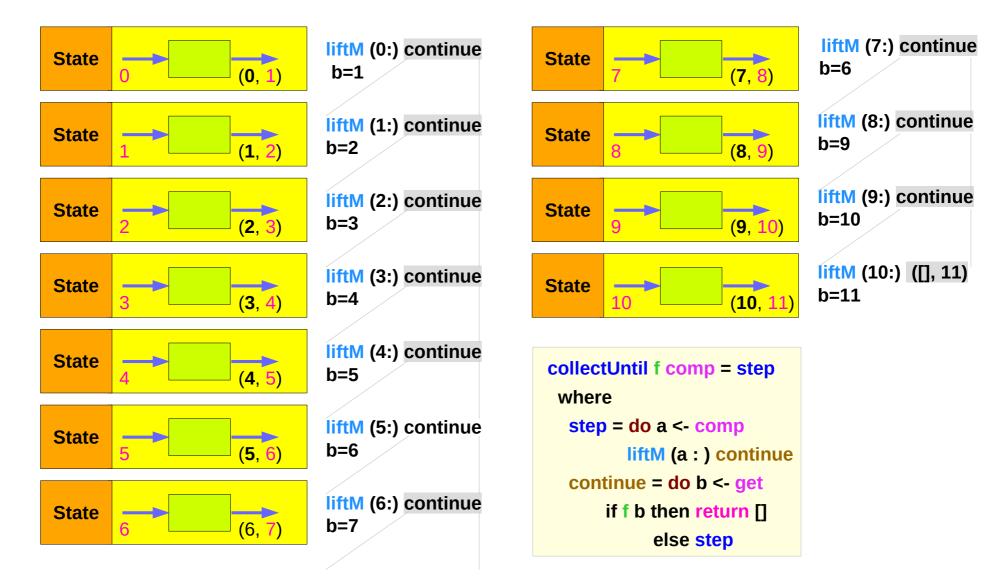

### Sequence comparison

#### Method 2

update the current state
then get and then merge

```
collectUntil f comp = do

st <- get

if f st then return []

else do

x <- comp

xs <- collectUntil f comp

return (x : xs)</pre>
```

#### Method 1

get the current state
then update and merge

#### Merge comparison

```
collectUntil :: (s -> Bool) -> State s a -> State s [a]
collectUntil f comp = step
 where
  step = do a <- comp
      liftM (a : ) continue
  continue = do b <- get
                 if f b then return [] else step
collectUntil f comp = do
  st <- get
  if f st then return []
         else do
           x <- comp
           xs <- collectUntil f comp
           return (x : xs)
```

#### Method 2

Since a is part of the result in both branches of the 'if'

a is the common part of both 'then' part and 'else' part

```
continue :: State s [a]
```

liftM (a : ) continue :: State s [a]

#### Method 1

xs :: [a]

x : xs :: [a]

retuns the list of results

### Example of collecting – source codes

```
import Control.Monad.Trans.State
collectUntil f comp = do
  st <- get
  if f st then return []
         else do
          x <- comp
          xs <- collectUntil f comp
          return (x : xs)
simpleState :: State Int Int
simpleState = state x -> (x,x+1)
-- evalState (collectUntil (>10) simpleState) 0
-- [0,1,2,3,4,5,6,7,8,9,10]
```

```
import Control.Monad.Trans.State
import Control.Monad
simpleState :: State Int Int
simpleState = state x \rightarrow (x,x+1)
-- evalState (collectUntil (>10) simpleState) 0
-- [0,1,2,3,4,5,6,7,8,9,10]
collectUntil :: (s -> Bool) -> State s a -> State s [a]
collectUntil f s = step
 where
  step = do a <- s
        liftM (a:) continue
  continue = do s' <- get
           if f s'
             then return □
             else step
```

### liftM and mapM

```
> liftM (map toUpper) getLine
Hallo
"HALLO"

> :t mapM return "monad"
mapM return "monad" :: (Monad m) => m [Char]
```

https://stackoverflow.com/questions/5856709/what-is-the-difference-between-liftm-and-mapm-in-haskell

#### References

- [1] ftp://ftp.geoinfo.tuwien.ac.at/navratil/HaskellTutorial.pdf
- [2] https://www.umiacs.umd.edu/~hal/docs/daume02yaht.pdf